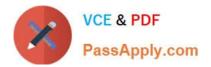

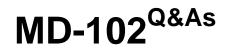

**Endpoint Administrator** 

# Pass Microsoft MD-102 Exam with 100% Guarantee

Free Download Real Questions & Answers **PDF** and **VCE** file from:

https://www.passapply.com/md-102.html

100% Passing Guarantee 100% Money Back Assurance

Following Questions and Answers are all new published by Microsoft Official Exam Center

Instant Download After Purchase

100% Money Back Guarantee

- 😳 365 Days Free Update
- 800,000+ Satisfied Customers

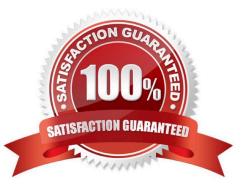

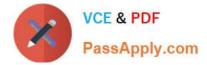

## **QUESTION 1**

You have computers that run Windows 11 Pro. The computers are joined to Azure AD and enrolled in Microsoft Intune.

You need to upgrade the computers to Windows 11 Enterprise.

What should you configure in Intune?

A. a device compliance policy

- B. a device cleanup rule
- C. a device enrollment policy
- D. a device configuration profile

Correct Answer: D

Intune: Upgrade Windows Pro to Enterprise.

1)First, create a Microsoft Intune configuration policy. In the Azure Portal navigate to Microsoft Intune -> Device Configuration -> Profiles. Click Create Profile.

2)Next, create a new Windows 10 and later profile, with a type of Edition Upgrade. Click Settings

3)Etc.

Reference:

https://blogs.technet.microsoft.com/skypehybridguy/2018/09/21/intune-upgrade-windows-from-pro-to-enterprise-automatically/

## **QUESTION 2**

You have a Microsoft 365 tenant that contains the objects shown in the following table.

| Name   | Туре                        |
|--------|-----------------------------|
| Admin1 | User                        |
| Group1 | Microsoft 365 group         |
| Group2 | Distribution group          |
| Group3 | Main-enabled security group |
| Group4 | Security group              |

You are creating a compliance policy named Compliance1.

Which objects can you specify in Compliance1 as additional recipients of noncompliance notifications?

A. Group3 and Group4 only

B. Group3, Group4, and Admin1 only

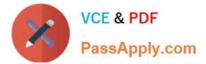

- C. Group1, Group2, and Group3 only
- D. Group1, Group2, Group3, and Group4 only
- E. Group1, Group2, Group3, Group4, and Admin1

```
Correct Answer: C
```

Reference: https://docs.microsoft.com/en-us/microsoft-365/admin/create-groups/compare-groups

## **QUESTION 3**

You have a Microsoft 365 E5 subscription that contains 150 hybrid Azure AD joined Windows devices. All the devices are enrolled in Microsoft Intune. You need to configure Delivery Optimization on the devices to meet the following requirements:

1.

Allow downloads from the internet and from other computers on the local network.

## 2.

Limit the percentage of used bandwidth to 50. What should you use?

- A. a configuration profile
- B. a Windows Update for Business Group Policy setting
- C. a Microsoft Peer-to-Peer Networking Services Group Policy setting
- D. an Update ring for Windows 10 and later profile
- Correct Answer: A

Delivery Optimisation through Configuration Profile in Intune

## **QUESTION 4**

What should you use to meet the technical requirements for Azure DevOps?

- A. An app protection policy
- B. Windows Information Protection (WIP)
- C. Conditional access
- D. A device configuration profile

Correct Answer: C

https://docs.microsoft.com/en-us/azure/devops/organizations/accounts/manage- conditional-access?view=azure-devops

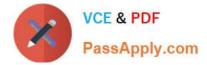

## **QUESTION 5**

You have a Microsoft Azure subscription that contains an Azure Log Analytics workspace.

You deploy a new computer named Computer1 that runs Windows 10. Computer1 is in a workgroup.

You need to ensure that you can use Log Analytics to query events from Computer1.

What should you do on Computer1?

- A. Join Azure AD.
- B. Configure Windows Defender Firewall.
- C. Create an event subscription
- D. Install the Azure Monitor Agent.
- Correct Answer: A

The Windows client installer supports latest Windows machines only that are Microsoft Entra joined or Microsoft Entra hybrid joined. https://learn.microsoft.com/en-us/azure/azure-monitor/agents/azure-monitor-agent-windows-client

Latest MD-102 Dumps

MD-102 Practice Test

**MD-102 Exam Questions**